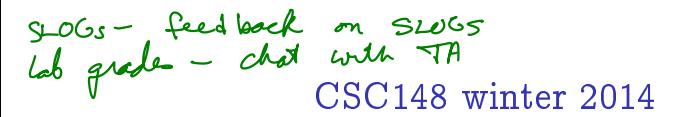

recursive structures week 6

Danny Heap heap@cs.toronto.edu BA4270 (behind elevators) http://www.cdf.toronto.edu/~heap/148/F13/ 416-978-5899

February 12, 2014

 $4$  ロ )  $4$  何 )  $4$  ヨ )  $4$  コ )

 $\equiv$  990

# Outline

Computer Science<br>CONIVERSITY OF TORONTO メロト メタト メミト メミト  $\mathop{\exists}\limits^{\scriptscriptstyle\mathsf{H}}$ 

 $\mathcal{O}Q$ 

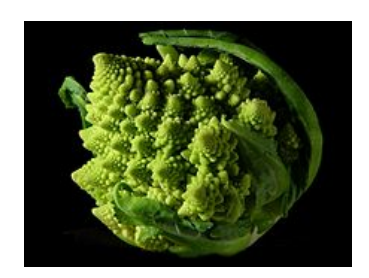

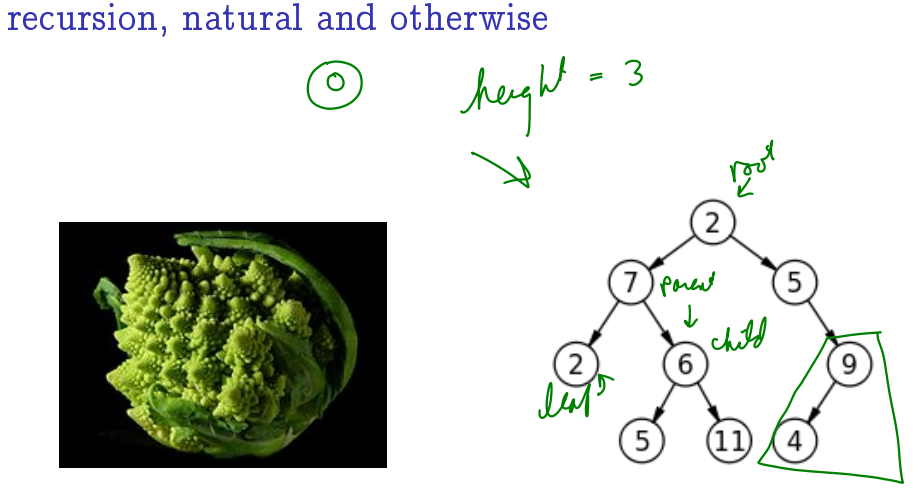

**K ロ ⊁ K 御 ⊁ K 君 ≯** 

Computer Science SITY OF TORONTO

つへへ

# terminology

- $\triangleright$  set of nodes (possibly with values or labels), with directed edges between some pairs of nodes
- One node is distinguished as root Each non-root node has exactly one parent.
- A path is a sequence of nodes  $n_1, n_2, \ldots, n_k$ , where there is an edge from  $n_i$  to  $n_{i+1}$ . The length of a path is the number of edges in it
- Interm is a unique path from the root to each node. In the case of the root itself this is just  $n_1$ , if the root is node  $n_1$ .

**K ロ ト イ 何 ト イ ヨ ト** 

 $\Omega$ 

 $\triangleright$  There are no cycles — no paths that form loops.

### more terminology

- $\blacktriangleright$  leaf: node with no children
- $\triangleright$  internal node: node with one or more children
- $\triangleright$  subtree: tree formed by any tree node together with its descendants and the edges leading to them.
- $\triangleright$  height: Maximum path length in a tree. A node also defines a height, which is the maximum path length of the tree rooted at that node
- $\triangleright$  arity, branching factor: maximum number of children for any node.

 $\equiv$   $\Omega Q$ 

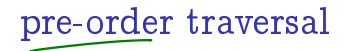

Visit root, then pre-order left subtree, then pre-order right subtree

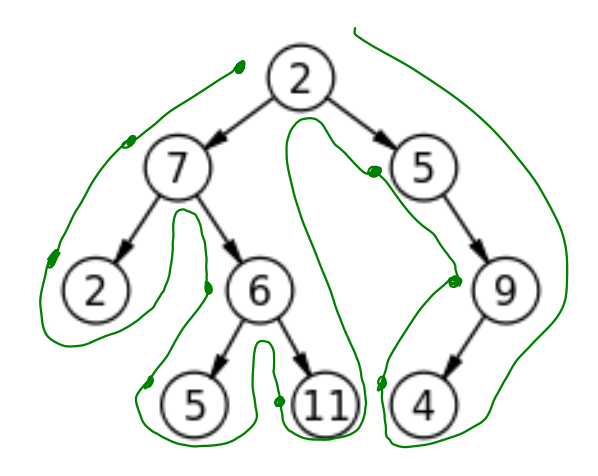

OF TORONTO

 $2Q$ 

**K ロ ⊁ K 御 ⊁ K 君 ≯** 

exercise: code for preorder traversal

"" " A TreeList is either None or a Python list with 3 elements, where --- element 0 is a value --- element 1 is a TreeList --- element 2 is a TreeList "" " def preorder(tl: 'TreeList') -> list: """<br>Return list of values in tl in preorder >>> T = [5, [4, None, None], [3, [2, None, None], [1, None, None]]]<br>
>>> preorder(T)<br>  $\overline{P}$ (U(n)  $\left[\overline{L}(\overline{Q})\right]$  + preorder( $\overline{L}(\overline{C})$ )<br>  $\overline{P}$ (U(n)  $\left[\overline{L}(\overline{C})\right]$  + preorder( $\overline{L}(\overline{C})$ ) >>> preorder(T) precient telli [5, 4, 3, 2, 1] refu

 $2Q$ 

**K ロ ト K 何 ト K ヨ ト** 

# in-order traversal

Visit in-order left subtree, then root, then in-order right subtree

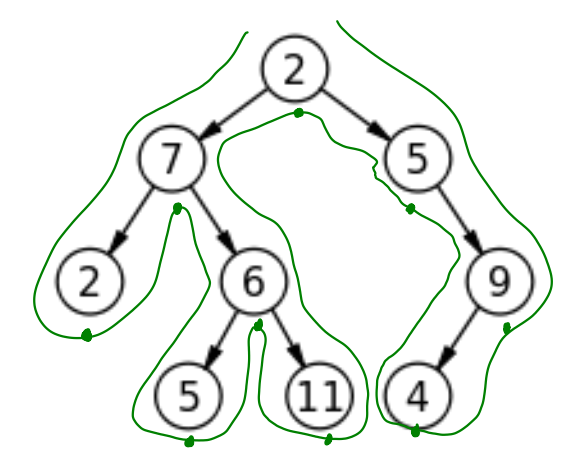

OF TORONTO

 $2Q$ 

 $\leftarrow \Box \rightarrow \neg \leftarrow \bigoplus \rightarrow \neg \leftarrow \Xi \rightarrow$ 

#### exercise: code for inorder traversal

```
"" "
A TreeList is either None or a Python list with 3 elements, where
  --- element 0 is a value
  --- element 1 is a TreeList
  --- element 2 is a TreeList
"" "
def inorder(tl: 'TreeList') -> list:
    "" ""
    Return list of values in tl in order
    >>> T = [5, [4, None, None], [3, [2, None, None], [1, None, None]]]
    >>> inorder(T)<br>[4, 5, 2, 3, 1]<br>"" |
```
B

 $QQ$ 

 $4$  ロ }  $4$   $\overline{7}$  }  $4$   $\overline{2}$  }  $4$   $\overline{2}$  }

## post-order traversal

Visit post-order left subtree, then post-order right subtree, then root

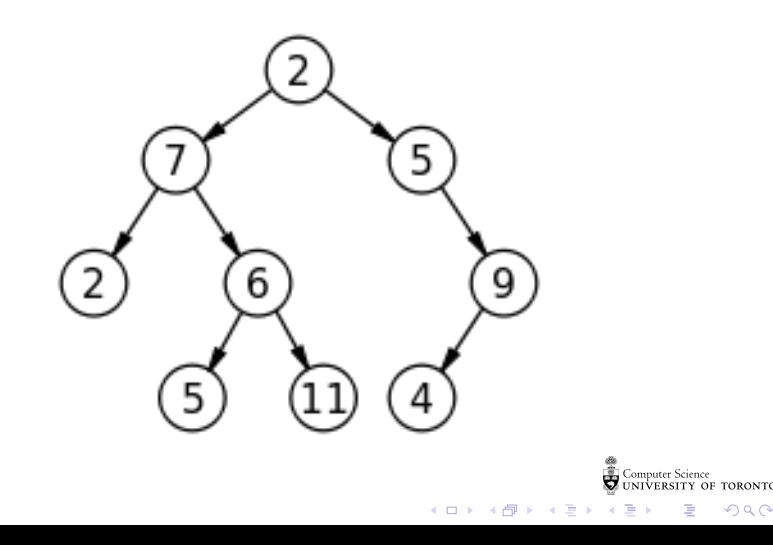

## exercise: code for postorder traversal

```
"""
A TreeList is either None or a Python list with 3 elements, where
  --- element 0 is a value
  --- element 1 is a TreeList
  --- element 2 is a TreeList
"" "
def postorder(tl: 'TreeList') -> list:
    """
    Return list of values in tl in postorder
    >>> T = [5, [4, None, None], [3, [2, None, None], [1, None, None]]]
    >>> postorder(T)
    [4, 2, 1, 3, 5]
    "" ""
```
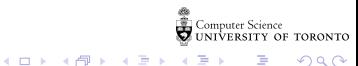

 $\equiv$   $\Omega Q$ 

# general tree implementation

Python list class has way more methods and attributes than needed. Let's specialize on Tree ADT.

```
class Tree:
    def __init__(self: 'Tree',
                  value: object =None, children: list =None):
        """Create a node with value and any number of children"""
        self.value = value
        if not children:
             self.children = [1]else:
             self.children = children[:] # quick-n-dirty copy of list
    def __contains__(self: 'Tree' , value: object) -> bool:
        """True if Tree has a node with value
         "" "
        return (self.value == value or
                 any([t.__contains__(value) for t in self.children]))r Science<br>SITY OF TORONTO
                                               K □ ▶ K ● K K X B X X B X B X X Q Q Q Q
```
# general tree implementation

Python list class has way more methods and attributes than needed. Let's specialize on Tree ADT.

```
class Tree:
    def __init__(self: 'Tree',
                  value: object =None, children: list =None):
        """Create a node with value and any number of children"""
        self.value = value
        if not children:
             self.children = [1]else:
             self.children = children[:] # quick-n-dirty copy of list
    def __contains__(self: 'Tree' , value: object) -> bool:
        """True if Tree has a node with value
         "" "
        return (self.value == value or
                 any([t.__contains__(value) for t in self.children]))r Science<br>SITY OF TORONTO
                                               K □ ▶ K ● K K X B X X B X B X X Q Q Q Q
```
# general tree implementation

Python list class has way more methods and attributes than needed. Let's specialize on Tree ADT.

```
class Tree:
    def __init__(self: 'Tree',
                  value: object =None, children: list =None):
        """Create a node with value and any number of children"""
        self.value = value
        if not children:
             self.children = [1]else:
             self.children = children[:] # quick-n-dirty copy of list
    def __contains__(self: 'Tree' , value: object) -> bool:
        """True if Tree has a node with value
         "" "
        return (self.value == value or
                 any([t.__contains__(value) for t in self.children]))r Science<br>SITY OF TORONTO
                                               K □ ▶ K ● K K X B X X B X B X X Q Q Q Q
```